# Tri baquets

### Christian Jean CYRILLE

#### 12 janvier 2020

## 1 Sujet Centrale 04

## 2 Corrigé

Opérations élémentaires : lire ou écrire dans une case mémoire - opérations sur les entiers  $(+,-,*,div,mod)$ - comparaisons d'entiers(<,>,>=,<=,< >)

Partie 1 - Tri d'entiers compris entre 0 et MAXVAL const MAXDIM =  $100$ ; MAXVAL= $1000$ ; type  $TABLE = array[0..MAXDIM]$  of  $INTER; BACS = array[0..9]$  of  $TABLE;$ 

1 instruction 1 : lecture au clavier des n éléments du tableau T

for  $I := 1$  to  $N$  do readln( $T[I]$ );

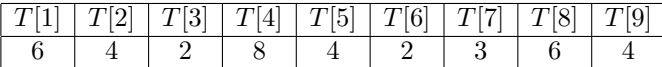

instruction 2 : mise à zéro d'un tableau C d'occurrences pour chaque entier entre 0 et MAXVAL

for  $I := 1$  to MAXVAL do  $C[I]:=0$  ;

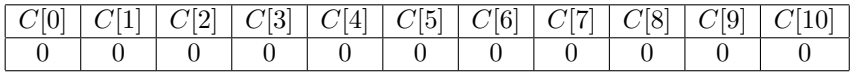

instruction 3 : compter le nombre d'occurrences de chaque valeur T[I]

for  $I := 1$  to  $N$  do  $c[T[I]] := C[T[I]] + 1$ ;

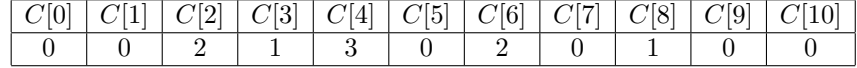

instruction 4 :

```
COMPTEUR := 0;for I:= 0 to MAXVAL do
begin
if C[I] < > 0 do begin
for J:=1 to C[I] do
begin
COMPTEUR := COMPTEUR + 1;
T[COMPTEUR] : = I;
end;
end;
end;
```
instruction 5 : affichage des éléments du Tableau T

for  $I := 1$  to  $N$  do write( $T[I])$  ;

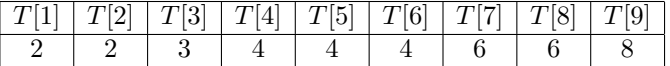

Etude de la complexité

- instruction 1 : n lectures au clavier + n écritures dans les cases-mémoires de T
- instruction 2 : MAXVAL écritures dans les cases-mémoires de C
- instruction 3 : n cycles de 4 instructions (lecture en mémoire de  $T[I]$  ; lecture en mémoire de C[T[I]] ; addition  $C[T[I]] + 1$ ; écriture pour l'affectation  $C[T[J]] := C[T[J]] + 1$ )
- instruction  $4:1$  écriture en mémoire COMPTEUR  $:= 0$
- instruction  $5 : n$  lectures de T[I] pour affichage

```
Au pire, la complexité est :
   n + n + MAXVAL + 4n + 1 + (MAXVAL + 1) * (2n + 1)en O(nMAXVAL} + n)2 procedure tri_simple(T:TABLE);
```

```
var N, I, COMPTEUR : integer; C : TABLE;
   begin
   for I := 1 to MAXVAL do C[I]:=0;
   for I := 1 to N do C[T[I]] := C[T[I]] + 1;
   COMPTEUR := 0;for I:= 0 to MAXVAL do
   begin
   if C[I] < > 0 do begin
   for J:=1 to C[I] do
   begin
   COMPTEUR := COMPTEUR + 1;
   T[COMPTEUR] : = I;
   end;
   end;
   end;
   end;
   Partie 2 - Gestion de tables
3 procedure vider(var T:TABLE);
   begin
   T[0] := 0;end;
4 procedure ajouter(var T:TABLE;p:integer);
   begin
   T[T[0] + 1] := p;T[0] := T[0] + 1;end;
5 procedure concatener(vat T1: TABLE; T2 : TABLE);
   var I :integer;
   begin
   for I := 1 to T2[0] do begin
   T1[T1[0] + I] := T2[I]end;
   T1[0]:=T1[0] + T2[0]
   end;
6 Complexité de la fonction concaténer
```
Dans la boucle for  $I := 1$  to  $T2[0]$  il y a 3 instructions :

- 1 lecture  $T1[0]$
- 1 calcul T1[0]  $+$  I
- 1 affectation $T1[T1[0] + I] := T2[I]$

Cette boucle est suivie d'un calcul T1[0] :=T1[0] + T2[0] donc la complexité est  $3T2[0]+1$ 

```
7 function Max_Valeurs(T:table): integer;
   var MAX : integer;
   begin
   if T[0] = 0 then Max_Valeurs := -1else
```

```
begin
    MAX: = T[1];for I := 2 to T[0] do if MAX < T[I] do MAX := T[I];
     Max_Valeurs:=MAX
     end;
     end;
     La complexité est au pire le Maximum entre 1 affectation dans le cas où T est vide et 1 + T[0]-1 + 1c'est-à-dire \left| \max(1; T[0] + 1) \right|8 function Nombre_Chiffres(p: word):word;
     var C:word;
     begin
     C: = 1;while p div 10 > 0 do
     begin
     C: = C + 1;p:=p div 10
     end;
    Nombre_Chiffres := C;
     end;
     function Max_Chiffres(T:table): word;
     var M : integer;
     begin
     if T[0] = 0 then Max\_Chiffres := 0else
     begin
    M := Max_Valaurs(T);Max_Chiffres := Nombre_Chiffres(M)
     end;
     end;
10 Complexité de MaxChiffres = \text{complexité de } MaxValeurs + \text{Complexité de} Nowbrefchiffres= n + maxc Partie 3 - Tri d'entiers écrits en base 10 à l'aide de baquets
11 r = 1T 8 57 423 50 603 07 20 453 27
     baquets[0] 2 50 20
     baquets[3] 3 423 603 453
     baquets[7] 3 57 7 27
     T 8 50 20 423 603 453 57 07 27
     r = 2T 8 50 20 423 603 453 57 07 27
     baquets[0] 2 603 07
     baquets[2] 3 20 423 27
     baquets[5] 3 50 453 57
     T 8 603 07 20 423 27 50 453 57
     r=3T 8 603 007 020 423 027 050 453 057
     baquets[0] 5 007 020 027 050 057
     baquets[4] 2 423 453
     baquets[6] 1 603
     T 8 7 20 27 50 57 423 453 603
12 La table est triée car on trie d'abord les n entiers : selon le chiffre des unités puis selon le chiffre des
     dizaines puis selon le chiffre des centaines, etc.....
13 procedure distribuer(var T : table, r : integer; baquets : BACS);
     var I, P,, NC, Q : integer;
     begin
     for I := 1 to T[0] do
     begin
     p:=T[I];
```

```
NC:=Nombre_Chiffres(p);
    if r > NC then ajoute(baquets[0], p)
    else begin
    q := \text{puisse10}(r);j:=le chiffre en position r dans p;
    ajoute(baquets[j],p)
    end;
    end;
    end;
14 procedure Tri_Baquets(var T:Table);
    var maxc, J, r : integer;
    begin
    maxc:=Max_Chiffres(T);
    for r :=1 to maxc do
    begin
    for J:=0 to 9 do vider(baquets[J]);
    distribuer(T,r,baquets)
    end;
    vider(T);
    for J:=0 to 9 do concatener(T,baquets[J])
    end;
```